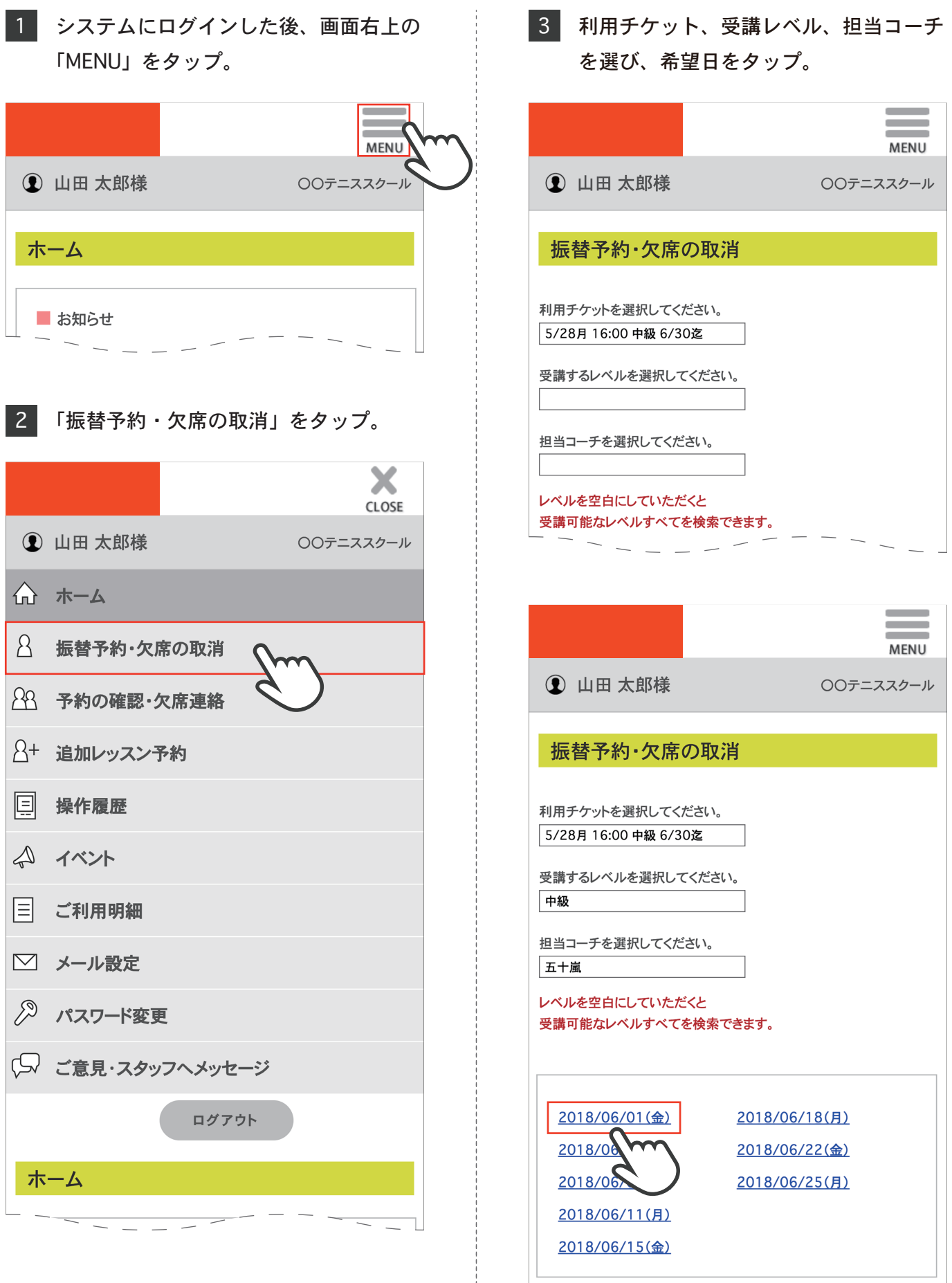

 $\overline{a}$ 

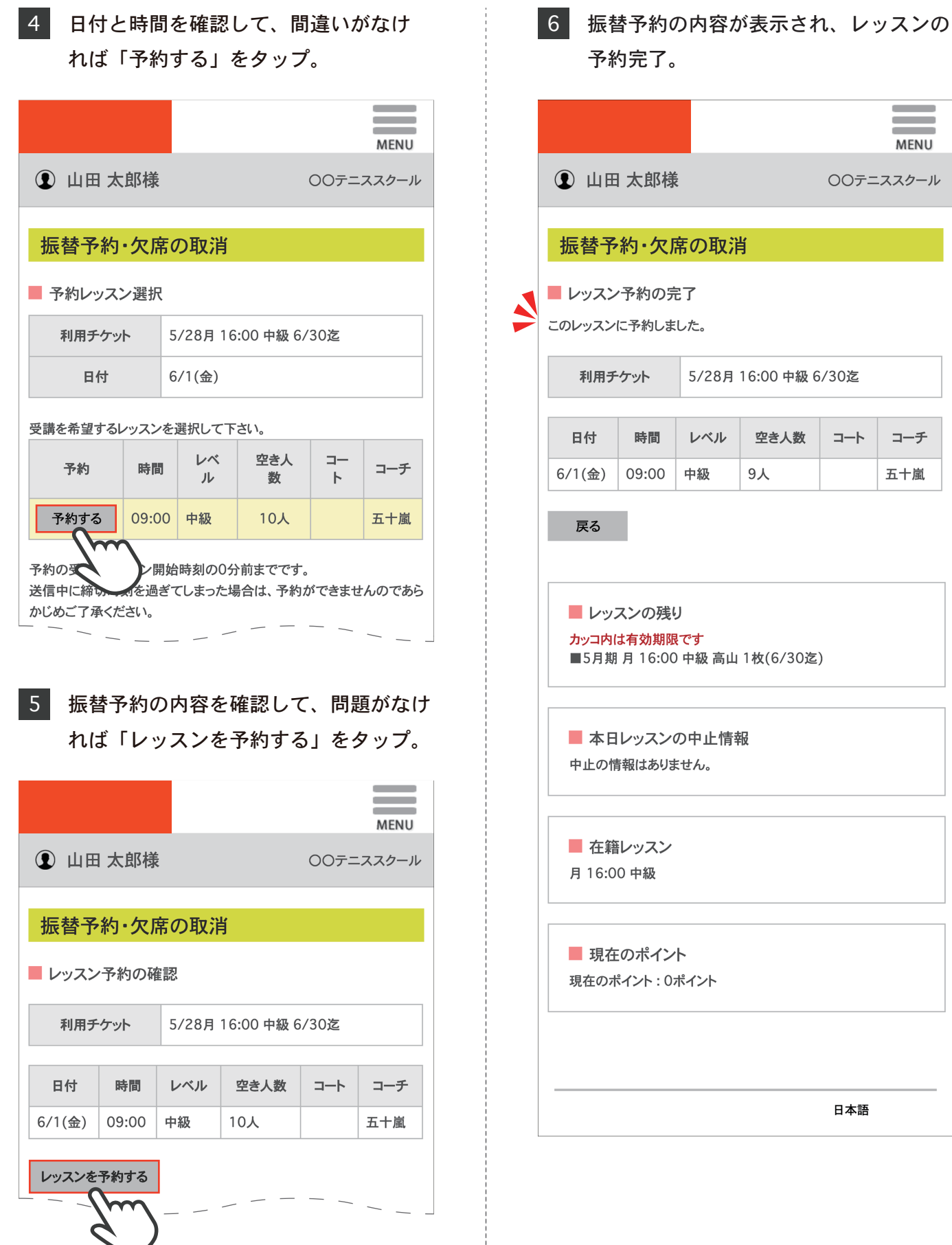

 $\equiv$ **MENU** ○○テニススクール 6/30迄  $\Box - \vdash$ コーチ 五十嵐  $\bar{\Xi}$  ) 日本語